#### • Review: Data types, variables

- f-Strings
  - Practice: Getting to know your partner
- Practice: String methods
- Peek at Activity 1

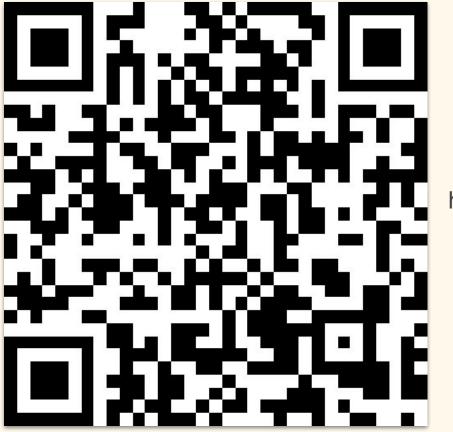

http://tinyurl.com/2dzbea59

2 - 3:15PM

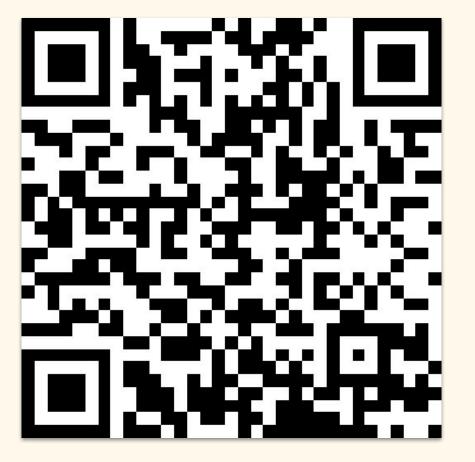

#### http://tinyurl.com/46czd2ex

4 - 5:15PM

# Anaconda Prompt

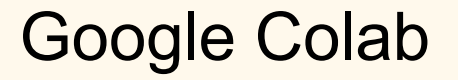

https://colab.research.google.com/

# Data types

- Integers (like 1) are whole numbers.
- **Floats** (like 1.0) are numbers with decimals, and are treated a little differently than integers.
- **Strings** (like "Hello there!") are arbitrary sets of characters, such as letters and numbers. You can think of them as a way to store text.
- **Boolean** (True/False) represents the "truthiness" and "falsiness" of a value.
- Lists (like [1, 2, 3]) are ordered collections of values. You can put any of the other types in a list: ["hello", "goodbye", "see ya later"] is also a valid list.

## Variable names

Which of the variable expressions are allowed in Python?

- 1 = one
- one = 1
- \$\$\$ = "dollar\_signs"
- first\_book = "Orlando"

# f Strings

 lemonade\_snippet = "Hold up, they don't love you like I love you"

 print(f"Beyonce burst out of the building and sang: '{lemonade\_snippet}")

# f strings

Create a new variable called **lemonade2\_snippet** for the next line in *Hold Up*.

Next line of lyrics: Slow down, they don't love you like I love you

## Practice: Getting to know your partner

- name =
- age =
- home\_town =
- favorite\_food =
- dog\_years\_age = age \* 7.5
- student = True
- age\_diff = 32 age
- favorite\_movie =

# Practice: Getting to know your partner

• print(f"This is...{name}!")

## Practice: Getting to know your partner

 print(f"""{name} likes {favorite\_food} and once lived in {place}.{name} is {age} years old, which is {dog\_years\_age} in dog years. The statement "{name} is a student" is {student}. Di is {age\_diff} years older than {name}. YOUR NEW SENTENCE HERE')

# String methods

| <pre>string.lower()</pre>                             | makes the string<br>lowercase                                       |                                                 |                                                                                              |
|-------------------------------------------------------|---------------------------------------------------------------------|-------------------------------------------------|----------------------------------------------------------------------------------------------|
|                                                       |                                                                     | <pre>string.split('delim')</pre>                | returns a list of<br>substrings separated by<br>the given delimiter                          |
| <pre>string.upper()</pre>                             | makes the string<br>uppercase                                       |                                                 |                                                                                              |
|                                                       |                                                                     | <pre>string.join(list)</pre>                    | opposite of split(), joins<br>the elements in the<br>given list together using<br>the string |
| <pre>string.title()</pre>                             | makes the string<br>titlecase                                       |                                                 |                                                                                              |
| <pre>string.strip()</pre>                             | removes lead and trailing white spaces                              | <pre>string.startswith('some     string')</pre> | tests whether string<br>begins with some<br>string                                           |
| <pre>string.replace('old string', 'new string')</pre> | replaces old string<br>with new string                              |                                                 | tests whether string                                                                         |
|                                                       |                                                                     | <pre>string.endswith('some     string')</pre>   | ends with some string                                                                        |
| <pre>string.split('delim')</pre>                      | returns a list of<br>substrings separated by<br>the given delimiter | <pre>string.isspace()</pre>                     | tests whether string is a space                                                              |

### Practice: The Yellow Wallpaper

- Load The Yellow Wallpaper
  - o <variable\_name> = open("<filepath.txt>", encoding = "utf-8").read()
- Slice and save to a new variable the first sentence of the book
   <variable\_name>[start : stop]
- Replace "\n" with " " of first sentence and create a new variable
  - o <variable\_name>.replace("\n", "")
- Print results for first sentence and replaced sentence
  - o print(<variable\_name>)